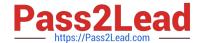

# RH133<sup>Q&As</sup>

Red Hat Linux System Administration

### Pass RedHat RH133 Exam with 100% Guarantee

Free Download Real Questions & Answers PDF and VCE file from:

https://www.pass2lead.com/rh133.html

100% Passing Guarantee 100% Money Back Assurance

Following Questions and Answers are all new published by RedHat
Official Exam Center

- Instant Download After Purchase
- 100% Money Back Guarantee
- 365 Days Free Update
- 800,000+ Satisfied Customers

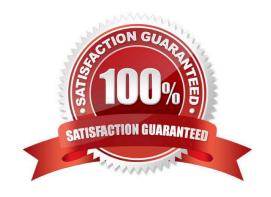

#### 2023 Latest pass2lead RH133 PDF and VCE dumps Download

#### **QUESTION 1**

D. /etc/inittab

Correct Answer: D

John works as a Network Administrator for Perfect Solutions Inc. The company has a Linux-based network. He is working as a root user on the Linux operating system. He wants to add a soft limit quota warning for the users, in which, after exceeding the quota value, a user will receive e-mail warnings about being over quotA. Which of the following commands will John use to accomplish his task? Each correct answer represents a complete solution. Choose all that apply.

| apply.                                                                                                    |
|----------------------------------------------------------------------------------------------------|
| A. repquota                                                                                                    |
| B. quotaon                                                                                                    |
| C. warnquota                                                                                                    |
| D. edquota                                                                                                    |
| E. quotaoff                                                                                                    |
| Correct Answer: CD                                                                                                    |
|                                                                                                    |
| QUESTION 2                                                                                                    |
| Which of the following statements is true about the sticky bit?                                                                            |
| A. It marks files for archive.                                                                                                    |
| B. It changes the modification time of files.                                                                                              |
| C. It is a special type of permission that enables only read permission for all users, including the owner of the files and the root user. |
| D. It allows only the owner or root to delete or rename files.                                                                             |
| Correct Answer: D                                                                                                    |
|                                                                                                    |
| QUESTION 3                                                                                                    |
| Which of the following files must be edited to alter the run level?                                                                        |
| A. /etc/init                                                                                                    |
| B. /etc/profile                                                                                                    |
| C. /etc/mtab                                                                                                    |
|                                                                                                    |

2023 Latest pass2lead RH133 PDF and VCE dumps Download

#### **QUESTION 4**

| Which of th | ne followina | commands | is used to | set a ı | user\\'s quota? |
|-------------|--------------|----------|------------|---------|-----------------|
|             |              |          |            |         |                 |

- A. edquota
- B. edquota user
- C. edquota -p user
- D. edquota -u user

Correct Answer: D

#### **QUESTION 5**

You work as a Network Administrator for Tech Perfect Inc. The company has a Linux-based network. You are configuring a server that will be used as a file server. You want to install an RPM package, named FILELOCATOR, on the server. You want to check whether the package is already installed. Which of the following commands will you use?

- A. grep FILELOCATOR
- B. find -q rpm |grep FILELOCATOR
- C. rpm -qa | grep FILELOCATOR
- D. find FILELOCATOR

Correct Answer: C

#### **QUESTION 6**

You want to find out what quota a user \\'john\\' is using. Which of the following commands will you use to accomplish the task?

- A. edquota -u john
- B. quota -u john
- C. edquota -g john
- D. quota john

Correct Answer: D

#### **QUESTION 7**

Which of the following command is used to list the current routing table in Linux?

A. ifconfig

https://www.pass2lead.com/rh133.html 2023 Latest pass2lead RH133 PDF and VCE dumps Download

| В. | traceroute |  |
|----|------------|--|
|----|------------|--|

C. dig

D. /sbin/ip route

Correct Answer: D

#### **QUESTION 8**

What is the maximum number of partitions that Linux kernel supports for IDE drives?

A. 50

B. 15

C. 74

D. 63

Correct Answer: D

#### **QUESTION 9**

Drag and drop the appropriate file name before the respective information it contains.

Select and Place:

| 1. This file displays a list of all modules loaded into the kernel.                                                              | Drop Here |
|----------------------------------------------------------------------------------------------------|-----------|
| This file specifies the version of the Linux kernel, as well as the version of Red Hat Enterprise Linux installed on the system. | Drop Here |
| 3. This file provides the current status of all RAD devices.                                                                     | Orop Here |
| 4. This file contains different statistics about the system since it was last restarted.                                         | Oroo Here |
| /proc/madule /proc/version /proc/indistat /proc/stat                                                                             |           |

Correct Answer:

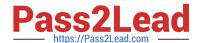

# https://www.pass2lead.com/rh133.html 2023 Latest pass2lead RH133 PDF and VCE dumps Download

| 1. This file displays a list of all modules loaded into the kernel.                                                                                                    | /proc/module  |
|----------------------------------------------------------------------------------------------------|---------------|
| This file specifies the version of the Linux kernel, as well as the version of Red Hat Enterprise Linux installed on the system.                                                                                                    | /pros/version |
| 3. This file provides the current status of all RAID devices.                                                                                                    | /prox/indstat |
| 4. This file contains different statistics about the system since it was last restarted.                                                                                                    | /proc/stat    |
| e in 100 de la 150 de la compactación de la compactación de la compact |               |

2023 Latest pass2lead RH133 PDF and VCE dumps Download

#### **QUESTION 10**

Which of the following statements is true about fdisk command?

- A. It is used to build a Linux file system on a device, usually a hard disk partition.
- B. It is used to create, change, delete, or display current partitions on the hard disk.
- C. It is used to check and optionally repair one or more Linux file systems.
- D. It displays or changes the filesystem label on the ext2 filesystem located on device.

Correct Answer: B

#### **QUESTION 11**

Which of the following commands is used to modify the kernel parameters at runtime?

- A. modinfo
- B. modprobe
- C. Ismod
- D. sysctl

Correct Answer: D

#### **QUESTION 12**

You work as a Network Administrator for Perfect Solutions Inc. The company has a Linux-based network. You are working as a root user on the Linux operating system. You want to run the yum command entirely from the cache and not let it download or update any headers unless absolutely necessary. Which of the following yum command parameters will you use to accomplish the task?

- А. -у
- B. -R
- C. -c
- D. -C

Correct Answer: D

#### **QUESTION 13**

You work as a Network Administrator for Tech Perfect Inc. The company has a Linux-based network. You

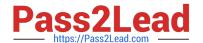

2023 Latest pass2lead RH133 PDF and VCE dumps Download

are required to boot a server in single-user mode.

| Which of the following | ı runlevels v | vill you choose | to accomplish the task? |
|------------------------|---------------|-----------------|-------------------------|
|                        |               |                 |                         |

A. 0

B. 5

C. 1

D. 3

E. 2

Correct Answer: C

#### **QUESTION 14**

Fill in the blank with the appropriate command.

The command recursively removes files, which have not been accessed for a period of time.

A. tmpwatch

Correct Answer: A

#### **QUESTION 15**

You work as a Network Administrator for Perfect World Inc. The company has a Linux-based network. You have configured a Linux server to connect to the Internet. Before connecting it to the Internet, you want to check all the files on which SUID has been set. Which of the following commands will you choose to list all such programs?

A. find /-perm -2000

B. Is -I

C. find /-perm -4000

D. Is -suid

Correct Answer: C

Latest RH133 Dumps

**RH133 Practice Test** 

**RH133 Exam Questions**